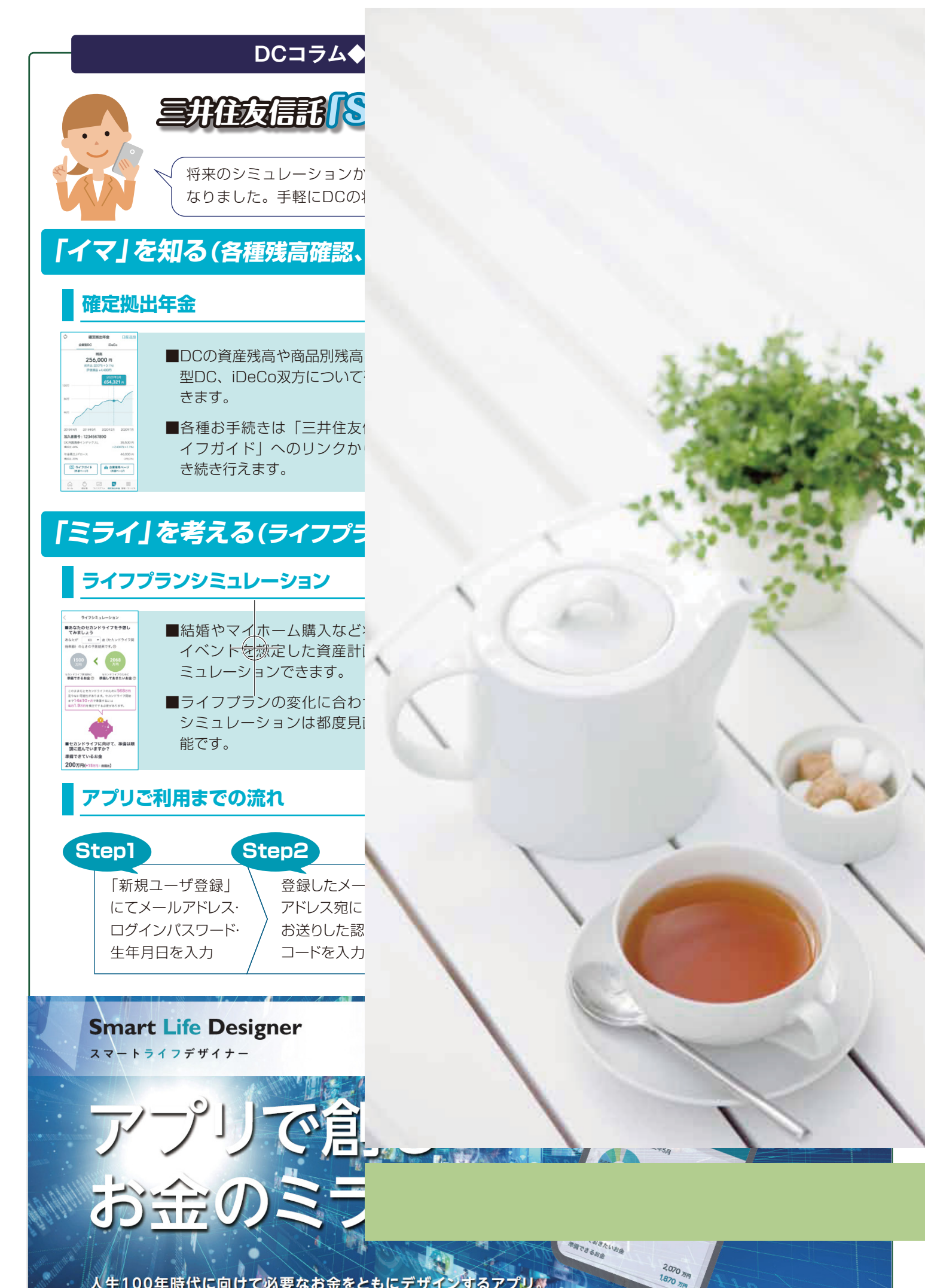

人生100年時代に向けて必要なお金をともにデザインするアプリ。